# Arhitectura Calculatoarelor<br>T.4 – Structura și caracteristicile unității centrale

 $\begin{minipage}{0.99\textwidth} \begin{tabular}{|c|c|} \hline \multicolumn{1}{|c|}{\textbf{2/16/20}} \\\hline \multicolumn{1}{|c|}{\textbf{16/20}} \\\hline \multicolumn{1}{|c|}{\textbf{16/20}} \\\hline \multicolumn{1}{|c|}{\textbf{16/20}} \\\hline \multicolumn{1}{|c|}{\textbf{16/20}} \\\hline \multicolumn{1}{|c|}{\textbf{16/20}} \\\hline \multicolumn{1}{|c|}{\textbf{16/20}} \\\hline \multicolumn{1}{|c|}{\text$  $2/16/20$ <br>
Conf. Univ. Dr. Cretiz Univ. Dr. Cretiz Univ. Dr. Cretiz Univ. Dr. Cretiz Univ. Dr. Cretiz Univ. Dr. Cretiz Univ. Dr. Cretiz Univ. Dr. Cretiz Univ. Dr. Cretiz Univ. Dr. Cretiz Univ. Dr. Cretiz Univ. Dr. Cretiz Structura Unității Centrale. Unitatea Aritmetică şi Logică (UAL), Unitatea de Comandă (UCd), Registrele generale (RG). Caracteristicile unităţii centrale. Lungimea cuvântului, Frecvenţa ceasului, Numărul de instrucţiuni executate în unitatea de timp, Gradul de paralelism, Paralelism la nivel de proceso  $\begin{array}{|c|c|c|}\hline \multicolumn{1}{c}{\textbf{Arhitectura Calculate}}{\textbf{S}} & \multicolumn{1}{c}{\textbf{Arlitectural Calculate}}\\ \hline \multicolumn{1}{c}{\textbf{for } \textbf{I} & \textbf{S}} & \textbf{S} & \textbf{C} & \textbf{S} & \textbf{C} & \textbf{S} & \textbf{S} & \textbf{S} & \textbf{S} & \textbf{S} & \textbf{S} & \textbf{S} & \textbf{S} & \textbf{S} & \textbf{S} & \textbf{S} & \textbf{S} & \textbf{S} & \textbf{S} & \$  $\begin{array}{|c|c|c|c|}\n \multicolumn{3}{|c|}{ \hline \textbf{Pri}(\textbf{f} \in \texttt{C} \cap \texttt{U} \cap \texttt{C} \cap \texttt{C} \$  $\begin{tabular}{|c|c|} \hline \multicolumn{3}{|c|}{ \multicolumn{2}{c}{ \multicolumn{2}{c}{ \multicolumn{$ 

- 
- 
- 
- -

L

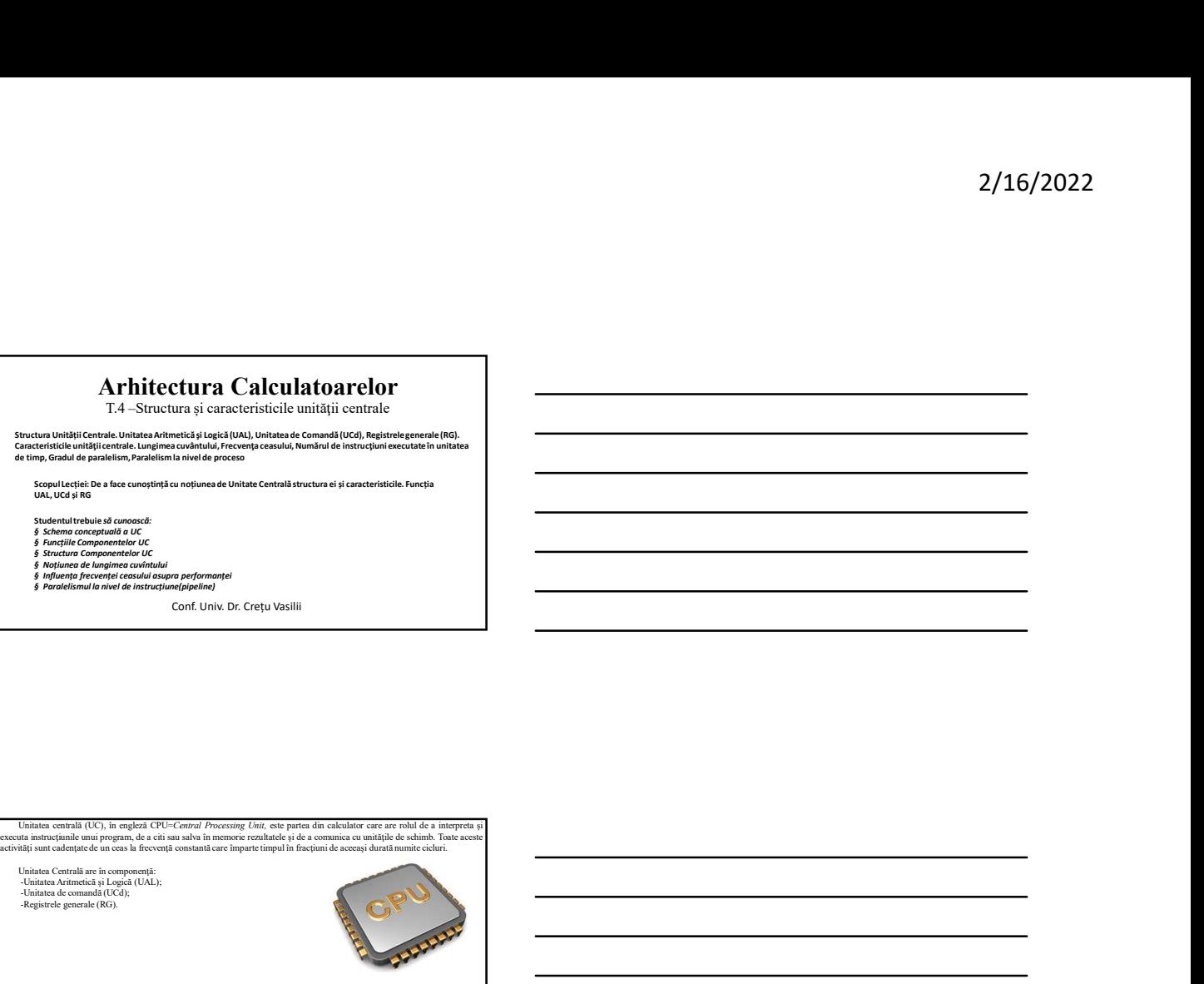

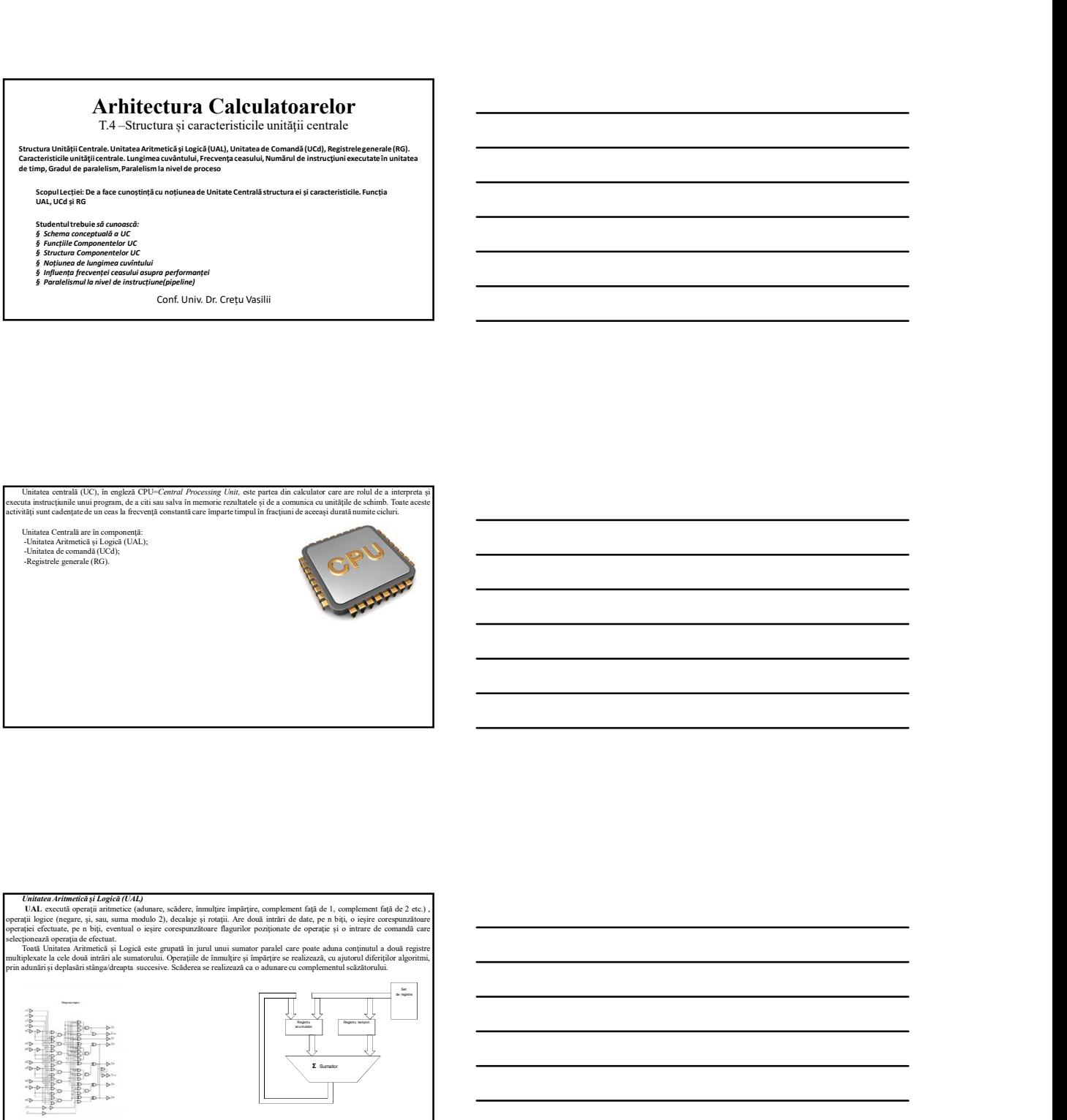

Connected Communistry<br>
Connected Communistry<br>
Connected Communistry<br>
Communistry (Communistry (Communistry Communistry Communistry Communistry Communistry Communistry Communistry<br>
Communistry (Communistry Communistry Comm  $2/16/2022$ <br>
UNING COMMUNISMENT OF THE CONTRACT OF THE CONTRACT OF THE CONTRACT OF THE CONTRACT OF THE CONTRACT OF THE CONTRACT OF THE CONTRACT OF THE CONTRACT OF THE CONTRACT OF THE CONTRACT OF THE CONTRACT OF THE CONTR **Canador of conectate a armitecturilor, ele sunt adresabilitate a arhitecturilor, ele sunt adresabile pe majoritate a conexiune a registrelor, ele sunt adres ele sunt adres ele sunt adres ele sunt adres ele sunt adres ele** 

Caracteristicile Unităţii Centrale Performanţele în funcţionarea unei Unităţi Centrale sunt redate prin următoarele caracteristici: -Lungimea cuvântului; -Frecvenţa ceasului; -Numărul de instrucţiuni executate în unitatea de timp; -Gradul de paralelism. Lungimea cuvântului Calculatoarele lucrează cu ajutorul cuvintelor de cod a căror cantitate de informaţie este măsurată în biţi. Numărul de biţi reprezintă lungimea unui cuvânt şi este multiplu de doi. Un cuvânt poate reprezenta: -o instrucţiune; -un segment de date. Într-un calculator, lungimea cuvântului se identifică cu numărul de biţi ai instrucţiunii. Cele mai noi calculatoare au instrucţiuni pe 64 biţi. Aceasta este o caracteristică principală a UC . Nu este obligatoriu ca lungimea cuvântului să fie aceeaşi cu dimensiunea magistralei de memorie pe care se aduc instructure<br>
instructure din UM in UC. Un calculator poeter avea, de exemplu de 64 bis para la parte de 22 bis la parte de<br>
de la parte de la parte de la parte de la parte de 22 bis la parte de 32 bis la parte de 32 bis l bisiciaris pentru aducerea unei instrucției din memorie sunt necesare, în acest caz, două apeluri la memorie sunt necesare, în acest caz, două apeluri la memorie sunt necesare, în acest caz, două apeluri la memorie.<br>
Cons  $\frac{f_{\text{max}}(x)}{f_{\text{max}}(x)} = \frac{f_{\text{max}}(x)}{f_{\text{max}}(x)} = \frac{f_{\text{max}}(x)}{f_{\text{max}}(x)}$ <br>  $\frac{f_{\text{max}}(x)}{f_{\text{max}}(x)} = \frac{f_{\text{max}}(x)}{f_{\text{max}}(x)}$ <br>  $\frac{f_{\text{max}}(x)}{f_{\text{max}}(x)} = \frac{f_{\text{max}}(x)}{f_{\text{max}}(x)}$ <br>  $\frac{f_{\text{max}}(x)}{f_{\text{max}}(x)} = \frac{f_{\text{max}}($ impulsuri cu frecvenţă fixă. Ceasul iniţial suferă două tipuri de operaţii: -operaţia de divizare a ceasului, ceea ce înseamnă că ceasul iniţial, cu cuarţ, suferă modificarea frecvenţei sale; -operaţia de amplificare a semnalului de ceas. Pe acest ceas, care este inima calculatorului, au loc toate evenimentele hard din UC. Numărul de instrucţiuni executate în unitatea de timp Dacă facem următoarele notaţii: f = free ceasuri de ceasuri de ceasuri de ceasuri de ceasuri de ceasuri de ceasuri de ceasuri execută o instrumento de ceasuri e ceasuri de ceasuri de ceasuri de ceasuri de ceasuri de ceasuri de ceasuri e ceasuri e ceasur n De exemplu, pentru un calculator care are frecuestas ceasului de 2 GHz si care are frecventistas ceasului de 2 GHz gHz si care execută două instrumente în un calculator care are frecuente în un calculator care are frecu

 $\mu$  at actor unuation of the parameter and  $\hat{H} = \hat{F}$  except a consulting in Hz<br>  $N =$  numărul mediu de ceasuri în care se execută o instrucțiune<br>  $n =$  numărul de instrucțiuni executate într-o secundă<br>
atunci

## N f

 $n = \frac{f}{N} = \frac{2 \, GHz}{1} = 4.10^9 = 4$  miliarde instrucțiuni pe secundă  $\frac{1}{2}$ 

Pentru calculatoarele moderne se adoptă o unitate de măsură numită MIPS (milioane de instrucțiuni executate într-o<br>cuți de manufar pentru de se adopte a unită de măsură numită MIPS (milioane de instrucțiuni executate într  $\frac{2/16/2022}{\frac{1}{2(160 \times 200 \times 20$ free substitute to the care sunt inferioarelor culture calculator control the care sure calculator control to the care sure of the care of the care of the care of the care of the care of the care of the care of the care o  $2/16/2022$ <br>the continues which content and computed and such a simulated to the content of the primatic content into a<br>material of the primatic and primatic and the content of the content of the content of the content of design the context state of the context state of the context state of the context state of the contextual reconstructure are not the contextual rular contextual rular contextual rular contextual rular contextual rular con Existing două feluri de stată două felui de paralelism: -paralelism: -paralelism: -paralelism: -paralelism: -paralelism: -paralelism: -paralelism: -paralelism: -paralelism: -paralelism: -paralelism: -paralelism: -paraleli -paralelism la nivel de procesor. a. Paralelism la nivel de instrucţiuni (pipeline) a)Principiul pipeline-ului este acela al liniei de montaj (de asamblare): -împărţirea unei sarcini în mai multe subsarcini de durate egale, numite etaje; -executarea simultană a diferitelor subsarcini din mai multe sarcini. În felul acesta se măreşte debitul de sarcini al sistemului. Sistemul va fi caracterizat prin doi parametri: durata individuală a unui etaj (T) şi numărul de etaje (l)din pipeline. Latenţa <sup>L</sup> este durata totală de execuţie a unei sarcini: L= lT Debitul, <sup>d</sup>, al pipeline-ului depinde de numărul <sup>n</sup> de sarcini de executat. Timpul necesar pentru execuţia în pipeline a <sup>n</sup> sarcini este timpul de execuţie a primei sarcini, L= lT, plus timpul necesar pentru a le termina pe celelalte n-1 următoare:

## Gradul de paralelism

Apare rezultatul esenţial: pentru un mare număr de sarcini, debitul nu depinde de latenţă ci de durata individuală a fiecărui etaj. Deci, debitul optimal va fi atins fracţionând cât mai fin posibil sarcina în subsarcini. Evident, fracţionarea are limite tehnice.

 $d = \frac{n}{L + (n-1)T}$ 

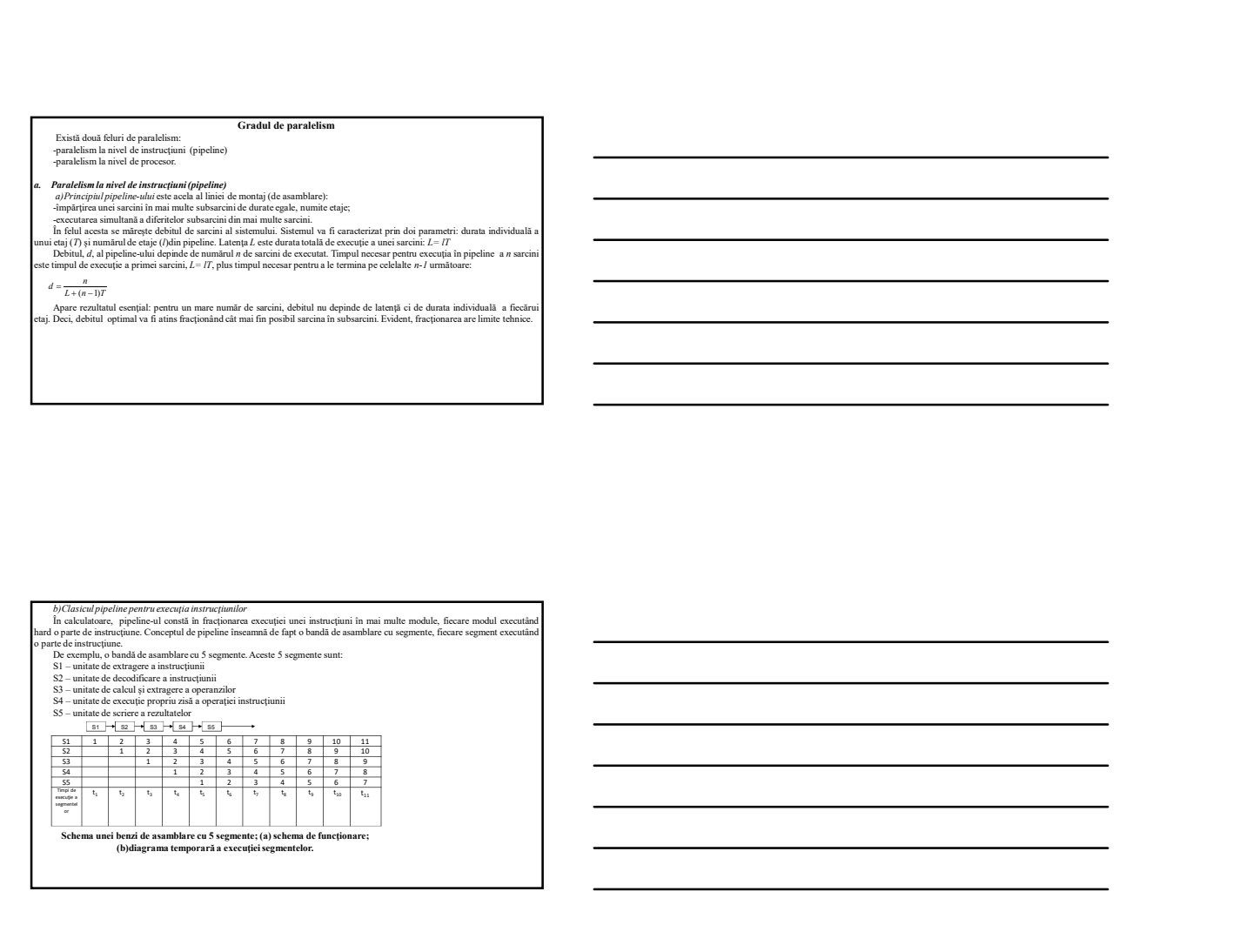

2/16/2022<br>
in the matter of the first of the control in the control of the control of the control of the control of the control of the control of the control of the control of the control of the control of the control of sec. Efectul se vede în creşterea debitului în executarea instrucţiunilor. S1 S2 S3 S4 S5 S2 S3 S4 S5 Pipeline cu două benzi de asamblare. Un astfel de sistem are o singură unitate de extragere a instrucţiunii (S1) care extrage perechi de instrucţiuni şi le plasează pe cele două benzi. Condiţia de a lucra în paralel este ca cele două instrucţiuni să nu îşi dispute aceeaşi resursă şi să nu depindă una de rezultatul celeilalte. Această condiţie este garantată fie de compilator , fie de un hard suplimentar dotat cu un sistem de predicţie. Calculatoarele Pentium I erau dotate cu două benzi de asamblare: -bandă de asamblare U (U pipeline), bandă principală, care putea executa orice instrucţiune; -bandă de asamblare V (V pipeline), care putea executa doar instrucţiunile simple în numere întregi şi o singură instrucţiune simplă în virgulă mobilă. Existau reguli destul de complicate pentru împerecherea instrucţiunilor. Erau extrase câte două instrucţiuni şi dacă erau

- 
- 
- 

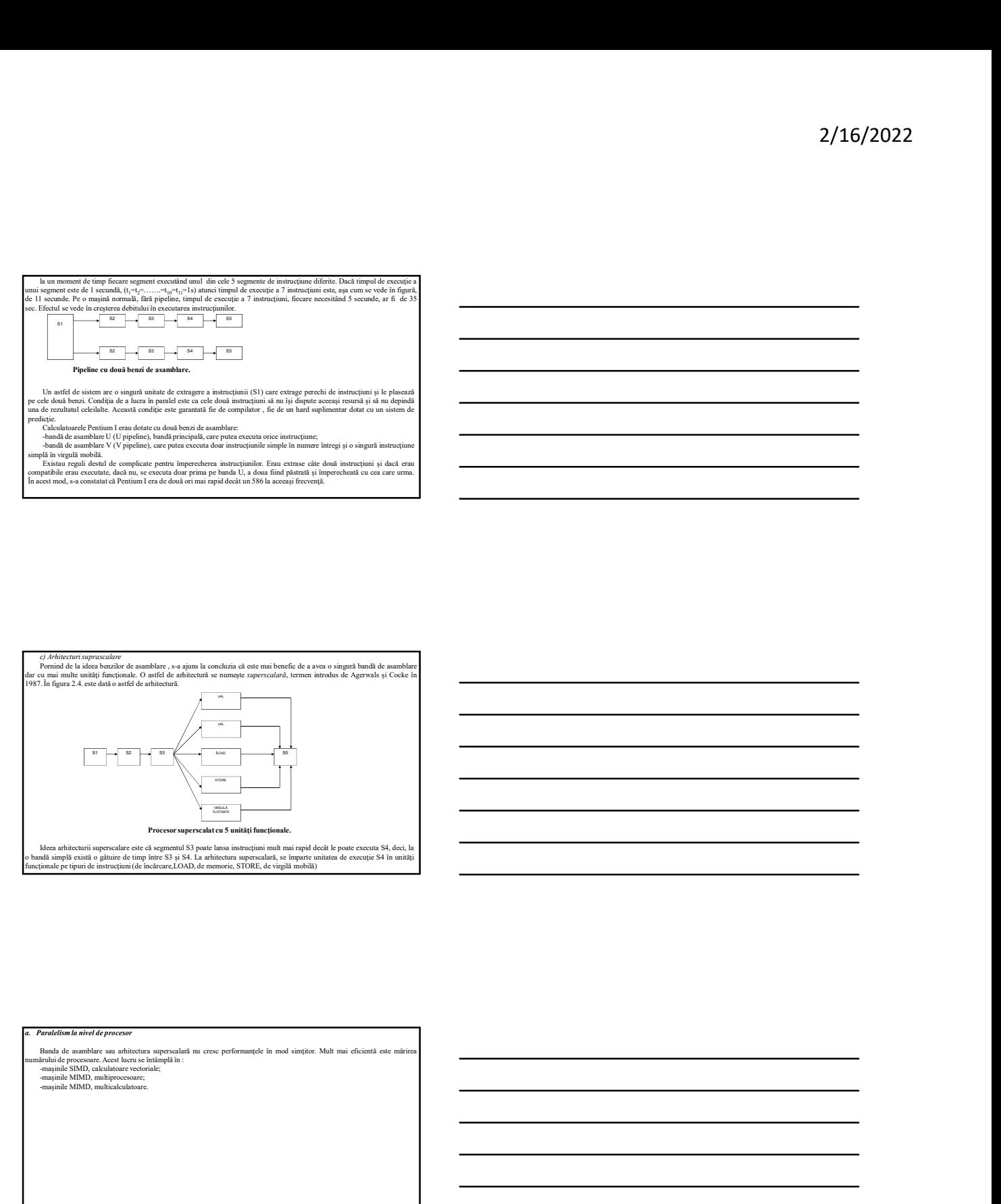

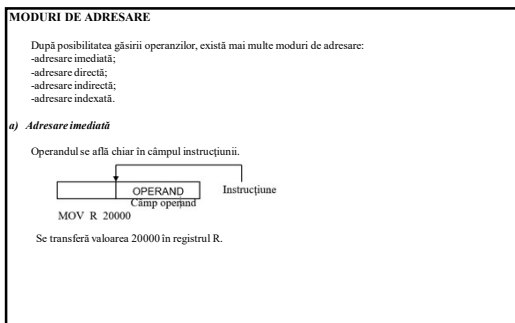

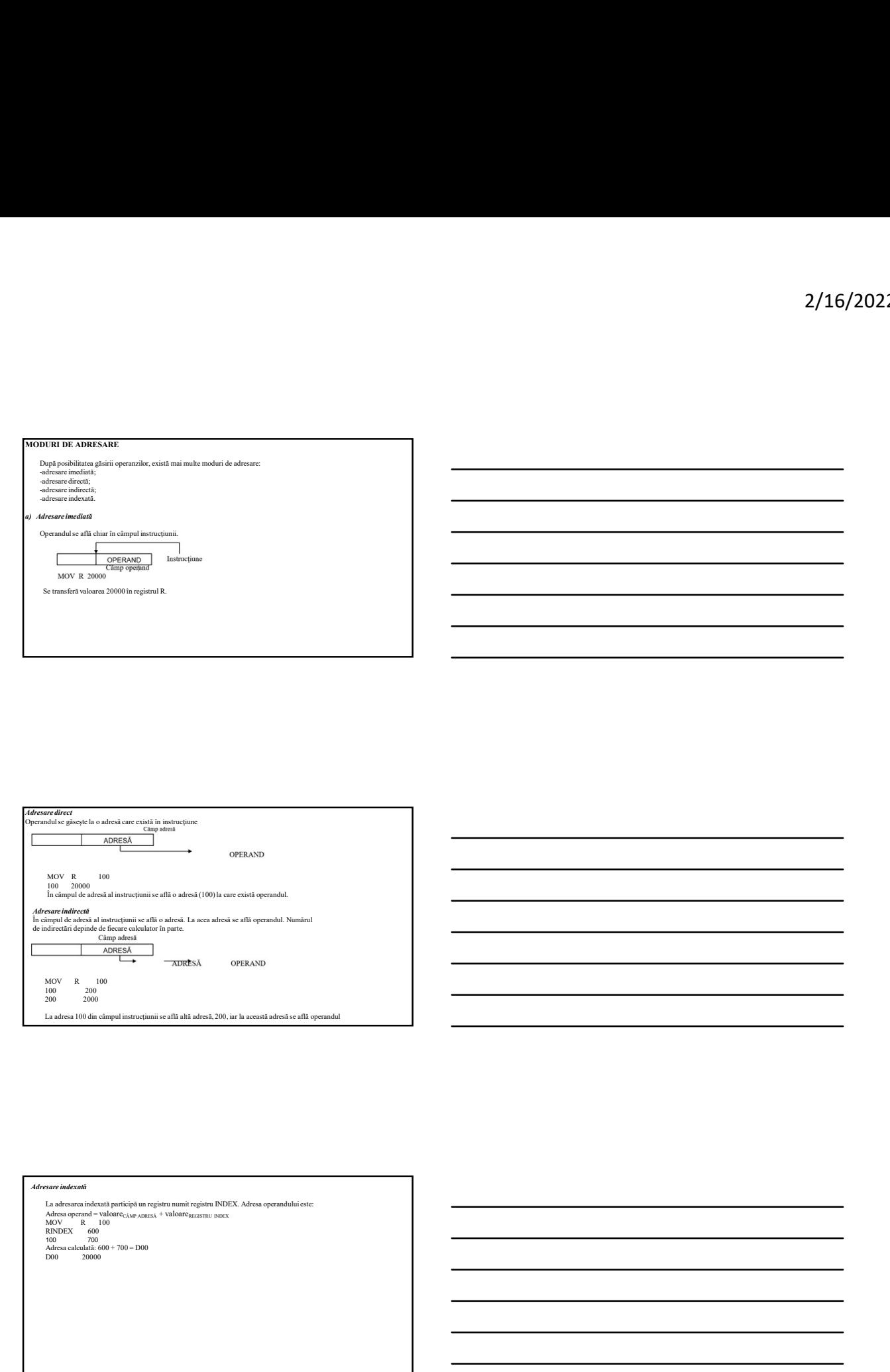